## **Engineering Graphics**

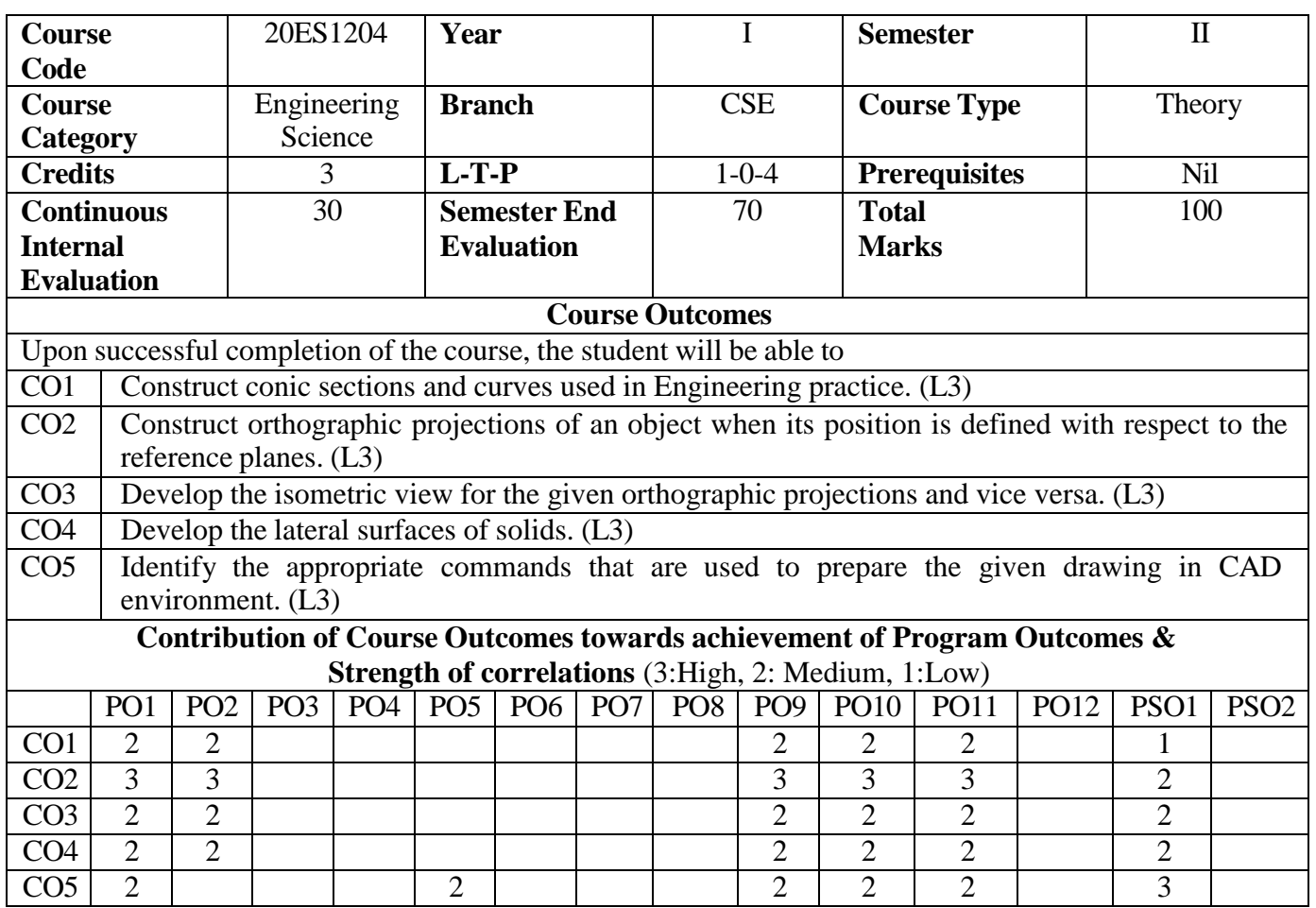

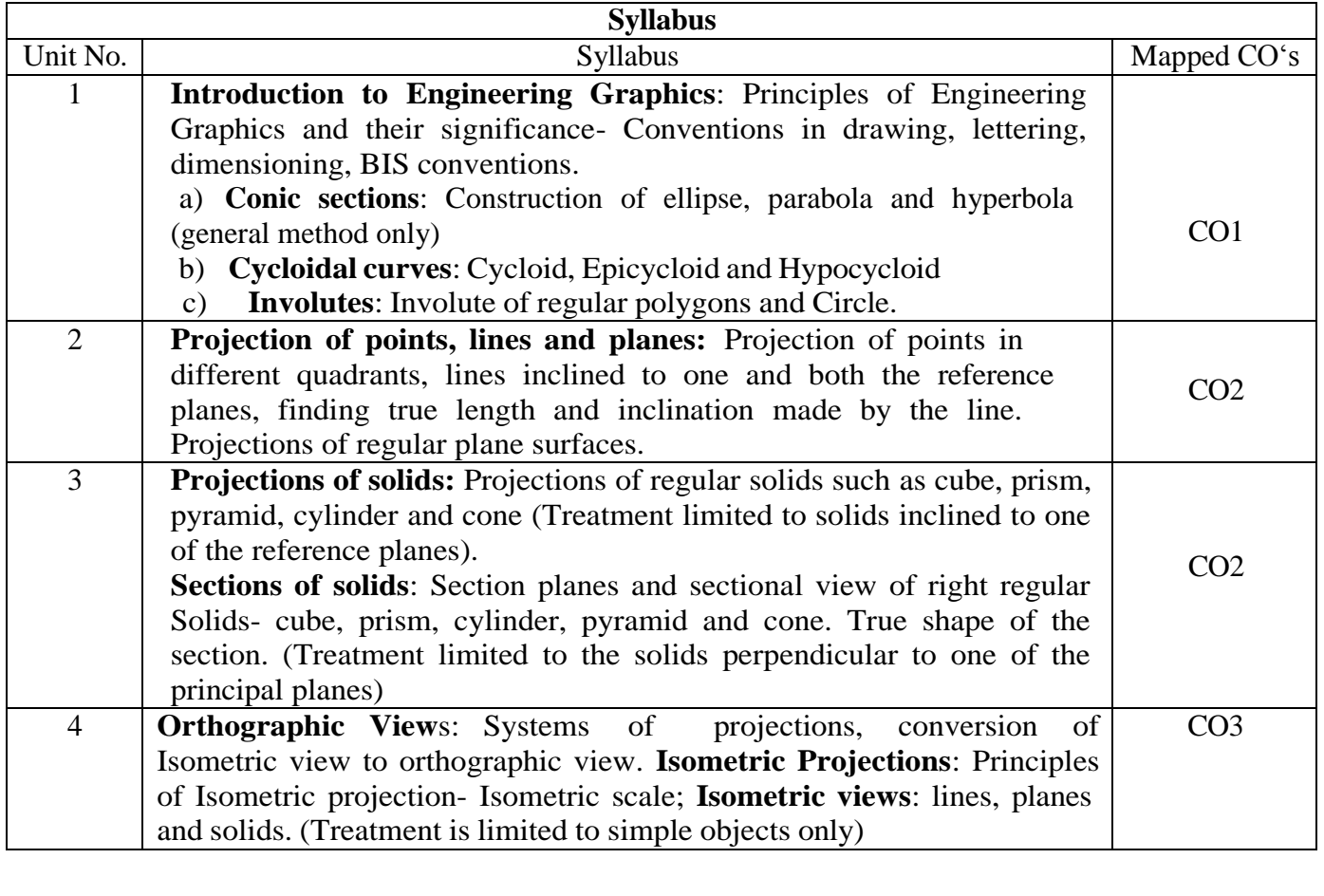

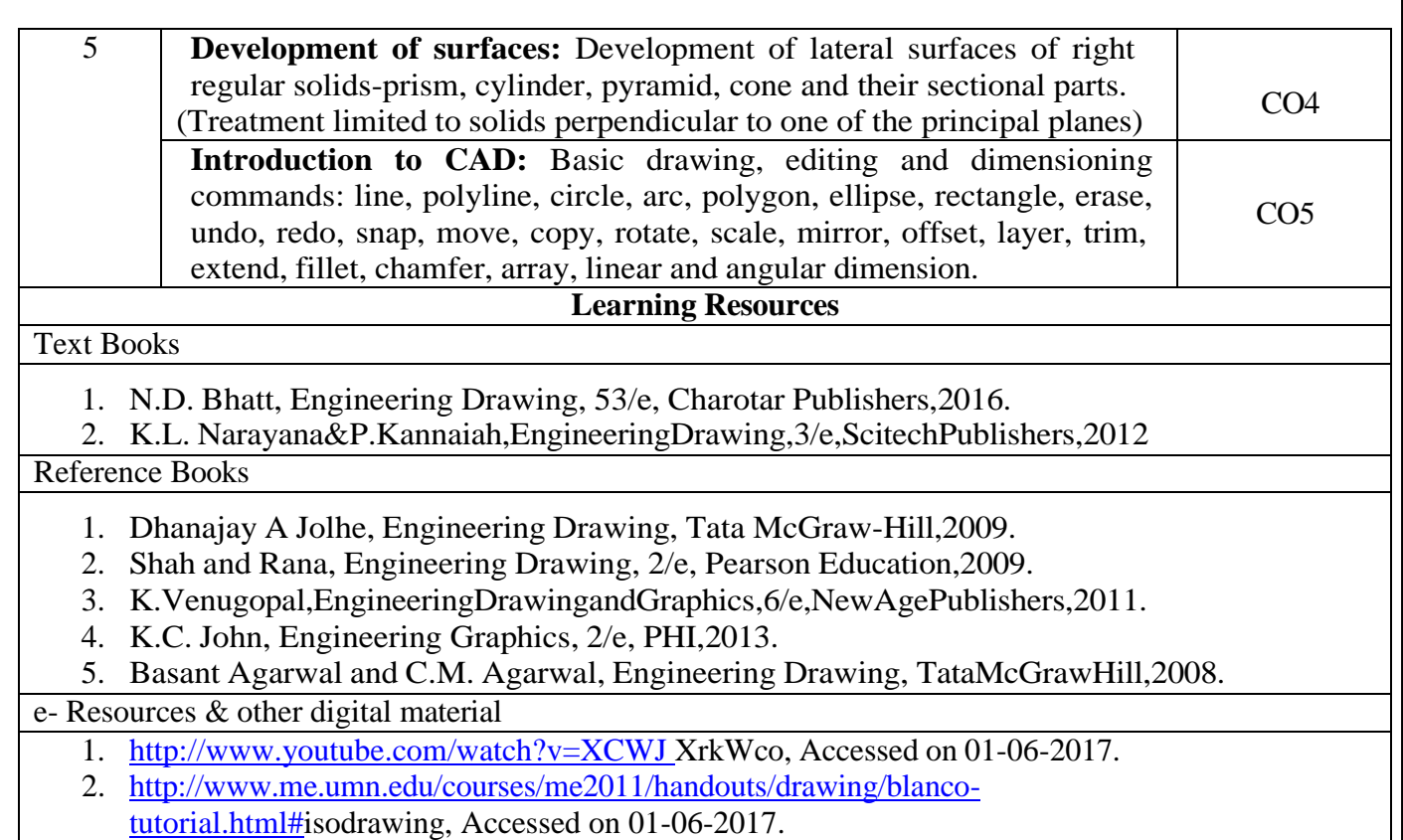

- 3. [http://www.slideshare.net,](http://www.slideshare.net/) Accessed on 01-06-2017.
- 4. [http://edpstuff.blogspot.in,](http://edpstuff.blogspot.in/) Accessed on 01-06-2017.